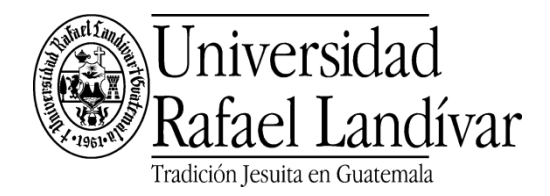

# **1. Información general**

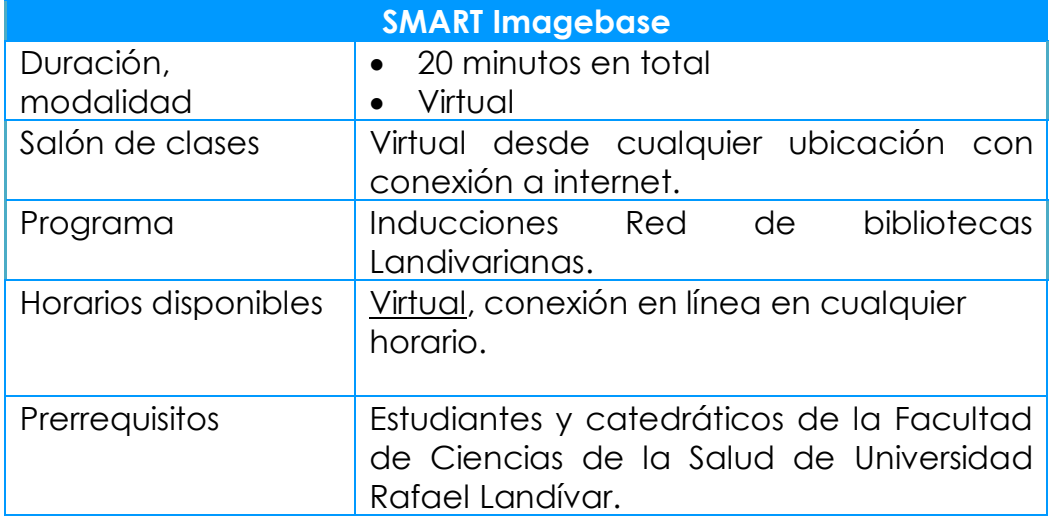

# **2. Descripción general**

Es una colección de más de 20,000 ilustraciones y animaciones de alta calidad que representan anatomía, fisiología, cirugía, enfermedades, afecciones, trauma, embriología, histología y otros temas de ciencias de la salud, la colección contiene ilustraciones médicas, animaciones y multimedia interactiva para 28 sistemas / regiones del cuerpo y 28 especialidades médicas.

# **3. Objetivos**

- Comprender que es SMART Imagebase y su utilización en el ámbito académico.
- Conocer la forma de ingreso al recurso digital SMART Imagebase.
- Conocer las principales funciones y forma de uso por medio de sus distintas opciones de búsqueda.

### **4. Contenido y planificación**

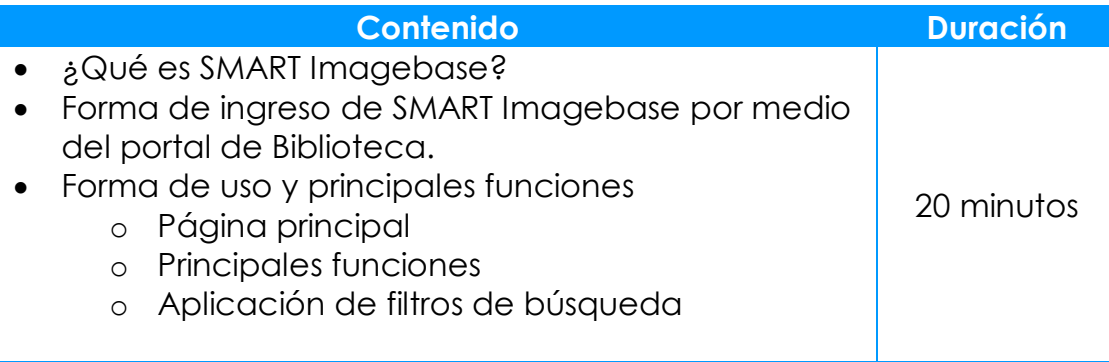

### **5. Metodología de enseñanza y aprendizaje**

Método práctico utilizando e interactuando con el recurso electrónico desde un computador con conexión a internet.

### **6. Evaluación**

Sin evaluación.

### **7. Referencias**

- SMART Imagebase. Free Images, Videos for CME, CNE, Professional Medical Development. (2020). Recuperado de [https://ebsco.smartimagebase.com](https://ebsco.smartimagebase.com/)
- EBSCO Connect. (2020). Recuperado de [https://connect.ebsco.com](https://connect.ebsco.com/)
- Red de bibliotecas Landivarianas. Ingreso a SMART Imagebase. Recuperado de<http://www.url.edu.gt/PortalBiblioteca/>